## eVidyalaya Half Yearly Report

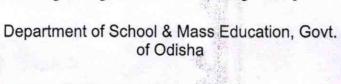

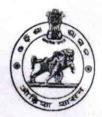

1345

## School Name : GOVT. GIRLS HIGH SCHOOL

0\_DISE : 21180304104 District:

**PURI** 

Block : DELANG

Report Create Date: 0000-00-00 00:00:00 (43768)

| genera                                     | al_info            |            |
|--------------------------------------------|--------------------|------------|
| » Half Yearly Report No                    |                    | 10         |
| » Half Yearly Phase                        |                    | 2          |
| » Implementing Partner                     |                    | IL&FS ETS  |
| » Half Yearly Period from                  |                    | 02/21/2019 |
| » Half Yearly Period till                  |                    | 08/20/2019 |
| » School Coordinator Name                  |                    | BASANTI BA |
| Leaves taken for the                       | ne following Month |            |
| » Leave Month 1                            |                    | February   |
| » Leave Days1                              | - E                | 0          |
| » Leave Month 2                            |                    | March      |
| » Leave Days2                              |                    | 0          |
| » Leave Month 3                            |                    | April      |
| » Leave Days3                              | 1                  | 0          |
| » Leave Month 4                            |                    | May        |
| » Leave Days4                              |                    | 0          |
| Leave Month 5                              |                    | June       |
| Leave Days5                                |                    | 0          |
| Leave Month 6                              |                    | July       |
| Leave Days6                                |                    | 0          |
| Leave Month 7                              |                    | August     |
| Leave Days7                                |                    | 0          |
| Equipment Dov                              | wntime Details     |            |
| Equipment are in working condition?        |                    | Yes        |
| Downtime > 4 Working Days                  |                    | No         |
| Action after 4 working days are over for I | Equipment 💮 🥡      |            |
| Training                                   | Details            |            |
| Refresher training Conducted               |                    | Yes        |
| Refresher training Conducted Date          |                    | 22/03/2019 |

| Educational content Deta                         |                      |
|--------------------------------------------------|----------------------|
| e Content installed?                             | Yes                  |
| SMART Content with Educational software?         | Yes                  |
| Stylus/ Pens                                     | Yes                  |
| USB Cable                                        | Yes                  |
| Software CDs                                     | Yes                  |
| User manual                                      | Yes                  |
| Recurring Service Deta                           | ils                  |
| Register Type (Faulty/Stock/Other Register)      | YES                  |
| Register Quantity Consumed                       | 1                    |
| Blank Sheet of A4 Size                           | Yes                  |
| A4 Blank Sheet Quantity Consumed                 | 2895                 |
| > Cartridge                                      | Yes                  |
| Cartridge Quantity Consumed                      | 1                    |
| » USB Drives                                     | Yes                  |
| » USB Drives Quantity Consumed                   | 1                    |
| » Blank DVDs Rewritable                          | Yes                  |
| » Blank DVD-RW Quantity Consumed                 | 25                   |
| » White Board Marker with Duster                 | Yes                  |
| » Quantity Consumed                              | 6                    |
| » Electricity bill                               | Yes                  |
| » Internet connectivity                          | Yes                  |
| » Reason for Unavailablity                       |                      |
| Electrical Meter Reading and Genera              | tor Meter Reading    |
| » Generator meter reading                        | 1942                 |
| » Electrical meter reading                       | 1554                 |
| Equipment replacement                            | details              |
|                                                  | No                   |
| » Replacement of any Equipment by Agency         |                      |
| » Name of the Equipment  Theft/Damaged Equipment | ment                 |
|                                                  | No                   |
| » Equipment theft/damage                         |                      |
| » If Yes; Name the Equipment                     |                      |
| Lab Utilization deta                             |                      |
| » No. of 9th Class students                      | 62                   |
| » 9th Class students attending ICT labs          | 62                   |
| » No. of 10th Class students                     | 84                   |
| 10th Class students attending ICT labs           | 84                   |
| No. of hours for the following month             | ab has been utilized |
| » Month-1                                        | February             |

| Hours1                                  |                  | 33     |
|-----------------------------------------|------------------|--------|
| Month-2                                 |                  | March  |
| » Hours2                                |                  | 58     |
| Month-3                                 |                  | April  |
| Hours3                                  |                  | 52     |
| Month-4                                 |                  | May    |
| Hours4                                  |                  | 14     |
| Month-5                                 |                  | June   |
| Hours5                                  |                  | 13     |
| Month-6                                 |                  | July   |
| Hours6                                  |                  | 64     |
| Month-7                                 |                  | August |
| Hours7                                  |                  | 53     |
| Server & Node D                         | Downtime details |        |
| Server Downtime Complaint logged date   | 1                |        |
| Server Downtime Complaint Closure date  |                  |        |
| Server Downtime Complaint logged date   | e2 1 g           |        |
| » Server Downtime Complaint Closure da  |                  |        |
| » Server Downtime Complaint logged date |                  |        |
| » Server Downtime Complaint Closure da  |                  |        |
| » No. of Non-working days in between    |                  | 0      |
| » No. of working days in downtime       |                  | 0      |
| Stand alone PC                          | downtime details |        |
| » PC downtime Complaint logged date1    |                  |        |
| » PC downtime Complaint Closure date1   | r                |        |
| » PC downtime Complaint logged date2    |                  |        |
| » PC downtime Complaint Closure date2   |                  |        |
| » PC downtime Complaint logged date3    |                  |        |
| » PC downtime Complaint Closure date3   |                  |        |
| » No. of Non-working days in between    |                  | 0      |
| » No. of working days in downtime       |                  | 0      |
|                                         | time details     |        |
| » UPS downtime Complaint logged date1   |                  |        |
| » UPS downtime Complaint Closure date   |                  |        |
| » UPS downtime Complaint logged date2   |                  |        |
| » UPS downtime Complaint Closure date   |                  |        |
| » UPS downtime Complaint logged date3   |                  |        |
| » UPS downtime Complaint Closure date   |                  |        |
| » No. of Non-working days in between    |                  | 0      |
| » No. of working days in downtime       |                  | 0      |
|                                         | ntime details    |        |

| UPS downtime Complaint logged date1                                                                                     |               |
|----------------------------------------------------------------------------------------------------|---------------|
| UPS downtime Complaint Closure date1                                                                                    |               |
| UPS downtime Complaint logged date2                                                                                     |               |
| UPS downtime Complaint Closure date2                                                                                    |               |
| UPS downtime Complaint logged date3                                                                                     |               |
| UPS downtime Complaint Closure date3                                                                                    |               |
| No. of Non-working days in between                                                                                      | 0             |
| No. of working days in downtime                                                                                         | 0             |
| Integrated Computer Projector down                                                                                      | ntime details |
| Projector downtime Complaint logged date1                                                                               |               |
| Projector downtime Complaint Closure date1                                                                              |               |
| Projector downtime Complaint logged date2                                                                               |               |
| Projector downtime Complaint Closure date2                                                                              |               |
| Projector downtime Complaint logged date3                                                                               |               |
| Projector downtime Complaint Closure date3                                                                              |               |
| No. of Non-working days in between                                                                                      | 0             |
| No. of working days in downtime                                                                                         | 0             |
| Printer downtime details                                                                                                | 3             |
| Printer downtime Complaint logged date1                                                                                 |               |
| Printer downtime Complaint Closure date1                                                                                |               |
| Printer downtime Complaint logged date2                                                                                 |               |
| » Printer downtime Complaint Closure date2                                                                              |               |
| » Printer downtime Complaint logged date3                                                                               |               |
| » Printer downtime Complaint Closure date3                                                                              |               |
| » No. of Non-working days in between                                                                                    | 0             |
| » No. of working days in downtime                                                                                       | 0             |
| Interactive White Board (IWB) dow                                                                                       | ntime details |
| » IWB downtime Complaint logged date1                                                                                   |               |
| » IWB downtime Complaint Closure date1                                                                                  |               |
| » IWB downtime Complaint logged date2                                                                                   |               |
| » IWB downtime Complaint Closure date2                                                                                  |               |
| » IWB downtime Complaint logged date3                                                                                   |               |
| » IWB downtime Complaint Closure date3                                                                                  |               |
| » No. of Non-working days in between                                                                                    | 0             |
| » No. of working days in downtime                                                                                       | 0             |
| Servo stabilizer downtime d                                                                                             | letails       |
| » stabilizer downtime Complaint logged date1                                                                            |               |
| » stabilizer downtime Complaint Closure date1                                                                           |               |
|                                                                                                    |               |
| » stabilizer downtime Complaint logged date2                                                                            |               |
| <ul> <li>» stabilizer downtime Complaint logged date2</li> <li>» stabilizer downtime Complaint Closure date2</li> </ul> |               |

| » stabilizer downtime Complaint Closure date3  |                                 |
|------------------------------------------------|---------------------------------|
| » No. of Non-working days in between           | 0                               |
| » No. of working days in downtime              | 0                               |
| Switch, Networking Components and other periph | eral downtime details           |
| » peripheral downtime Complaint logged date1   |                                 |
| » peripheral downtime Complaint Closure date1  |                                 |
| » peripheral downtime Complaint logged date2   | ******************************* |
| » peripheral downtime Complaint Closure date2  |                                 |
| » peripheral downtime Complaint logged date3   |                                 |
| » peripheral downtime Complaint Closure date3  |                                 |
| » No. of Non-working days in between           | 0                               |
| » No. of working days in downtime              | 0                               |

Headmistress
Govt. Girls Nodal High School

Signature of Head Master/Mistress with Seal